## 再試験受験申請書の記入要領

## A~Dのエリア毎に、確認項目と記入方法を説明します。

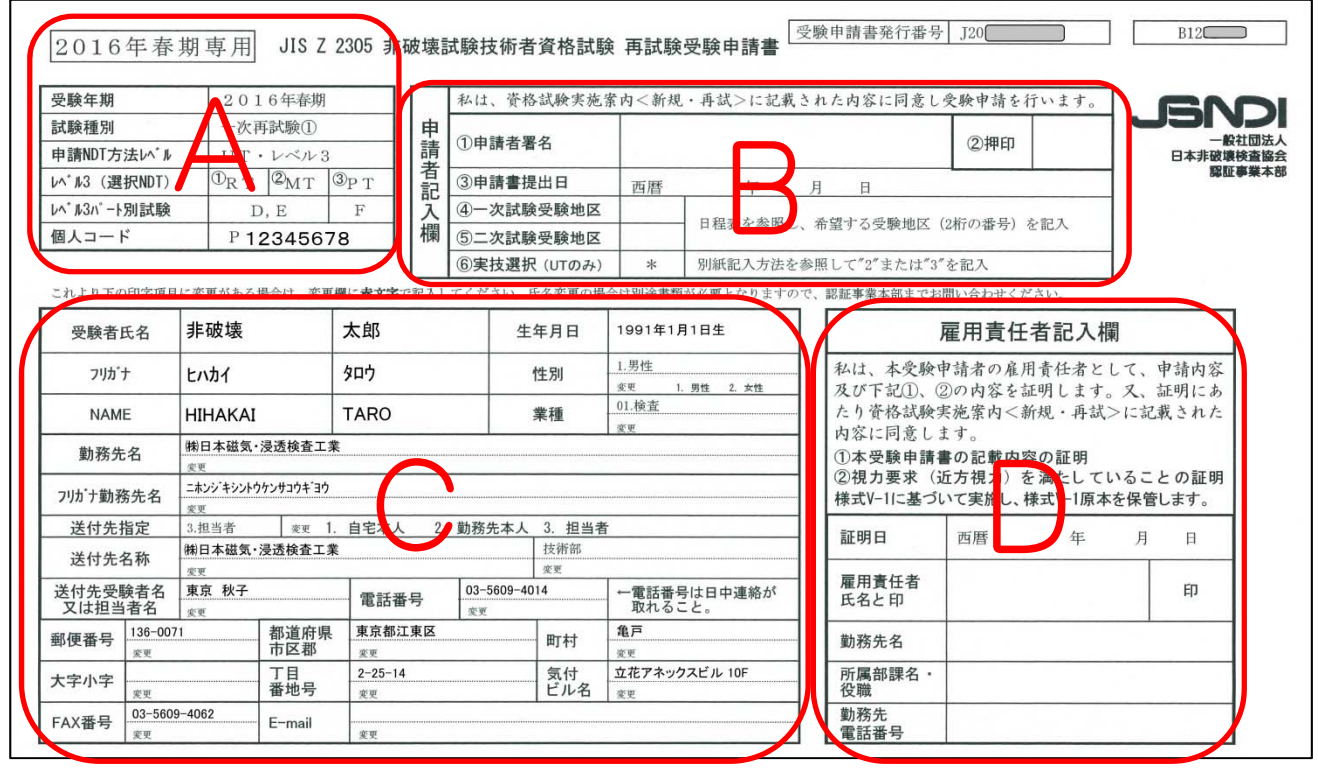

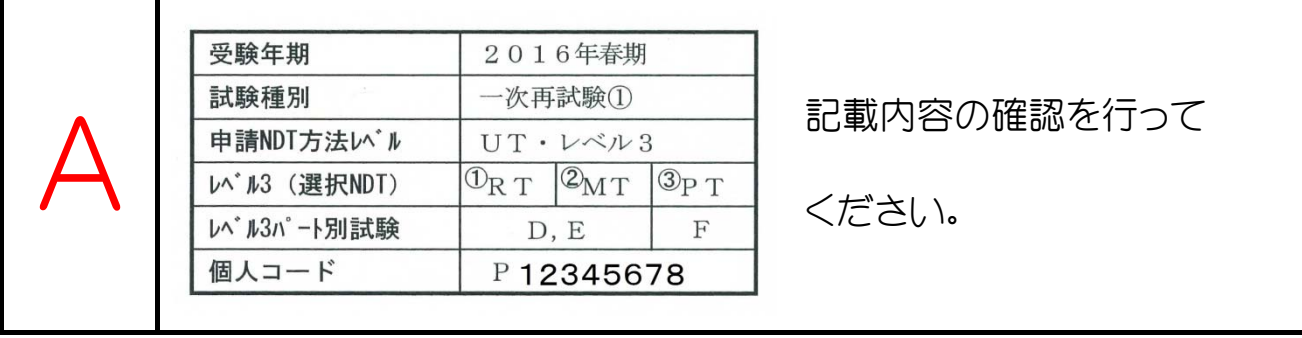

1.受験年期: 当該期の受験申請書であることを確認してください。

当該期以外の受験申請書は使用できません。

2.試験種別:受験する種別(一次、二次)と再試験の回数を表します。

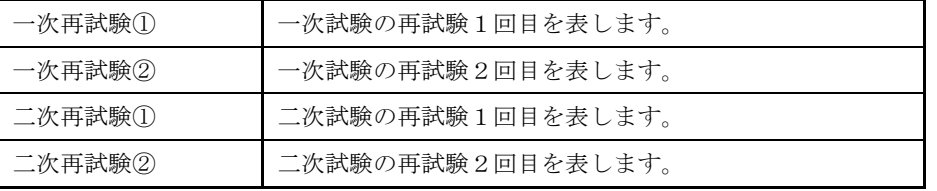

3.申請NDT方法·レベル:前期の試験で不合格となったNDT方法·レベルが記載されます。

4.レベル3(選択NDT): レベル3一次再試の方のみ確認してください。

申請 NDT 方法以外の3NDT 方法が記載されます。

5.レベル3パート別試験:レベル3二次再試(パート別試験該当者)のみ確認してください。

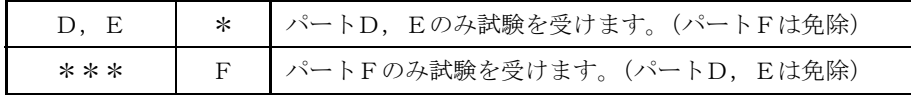

6.個人コード: 前回の受験票又は(資格保持者の場合)資格証明書に記載されている個人コード (P+数字8桁)

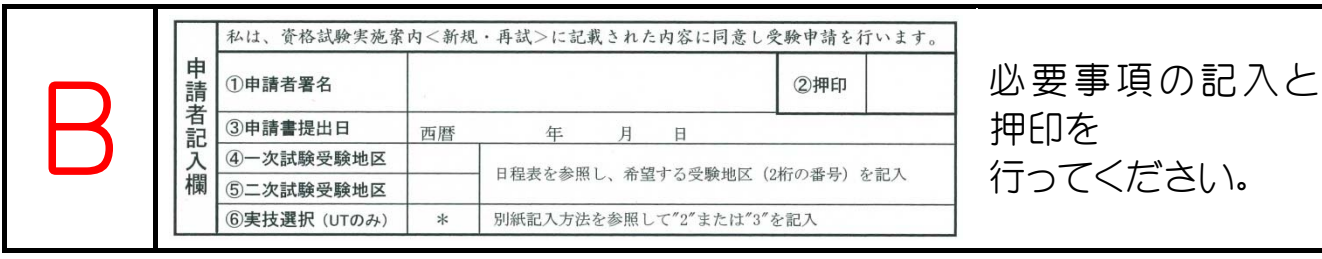

※受験申請者は、「(EA2)新規試験実施案内」を読み同意のうえ受験申請を行ってください。

1.申請者署名:受験申請者本人がボールペンで自筆署名してください。

2.押印:受験申請者本人の個人印を押してください。

3.申請書提出日:書類作成日を記入してください。

4.一次試験受験地区:一次再試の方のみ確認のうえ、記入してください。

受験当該期の「(SA1)新規試験日程表」を参照して1地区 (2桁の番号) のみ記入してください。 ※春期と秋期で設定している受験地区が異なる場合ありますので注意してください。

5.二次試験受験地区:一次再試、二次再試の方は確認のうえ、記入してください。

受験当該期の「(SA1)新規試験日程表」を参照して1地区(2桁の番号)のみ記入してください。

※受験地区によっては、レベル1を実施していない NDT 方法がありますので注意してください。

6.実技選択(UT又は、TTのみ):

・UT受験者

使用を希望する超音波探傷器"1"(持込み探傷器)、"2"(G タイプ探傷器)又は"3"(R タイプ探傷器) を選択し記入してください。< [(SA1)新規試験日程表(受験申請補足資料-B)」 参照> ※UT3の受験者は、実技試験がありませんので記入不要です。

・TT受験者

使用を希望する赤外線サーモグラフィ装置"4"(NEC/Avio 製 H2630 タイプ)、"5"(FLIR 製 SC620 タイプ)又は"6"(持込み探傷器)を選択してください。< [(SA1)新規試験日程表(受験申請補足

## 資料-B)」 参照>

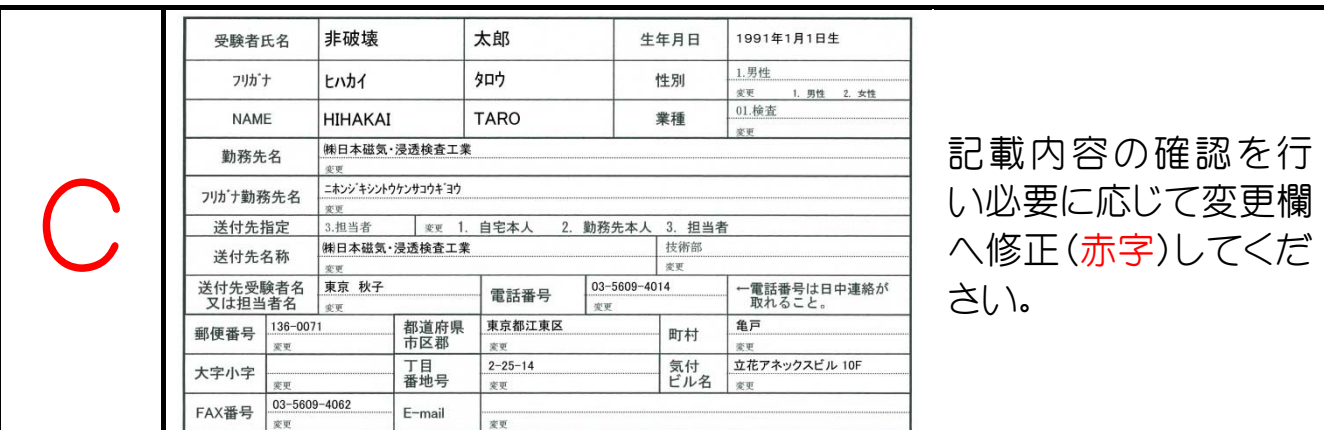

※印字記載されている内容は、新規受験申請又は個人データ変更届けが反映された内容です。修正が

ある時は下段(変更欄)に赤字で記載してください。修正内容が判読できるように丁寧に記入して

ください。

1.受験者氏名:受験者本人の受験申請書であることを確認してください。

※1 結婚等の理由で氏名が変更になった場合は、「戸籍抄本の写し(コピー不可)」と「氏名変更に伴う確認書」の提 出が必要となります。申請書提出前に JSNDI 認証事業本部まで電話にてお問い合わせください。 ※2 NAME(ローマ字)が抜けている方は、新規受験申請時に未記入の方です。変更欄へ赤字記入してください。 2.生年月日:受験者本人の生年月日であることを確認してください。

3.性別:間違っている場合は、変更欄の"1.男性"、"2.女性"に○を付け修正してください。

4.業種:次の表から該当する業種のコード(2桁の数字)を記入してください。

![](_page_2_Picture_229.jpeg)

5.勤務先名 [20文字以内]:会社形態「(株)、(有)等]は1文字として数えます。

6.7リガナ勤務先名:記入文字数をオーバーした文字は割愛してあります。

7.送付先指定:変更する場合は"1.自宅本人"、"2.勤務先本人"、"3.担当者"のいずれかを○で囲んでく ださい。書類送付先の住所は日本国内に限ります。

8.送付先名称:「7.送付先指定」で"1.自宅本人"以外は、勤務先名称が表示されます。

9.送付先受験者名又は担当者名 [10文字以内]: 「7.送付先指定」で自宅本人又は勤務先本人とした場合 は、受験申請者名を記入してください。送付先指定で担当者とした場合は担当者名(姓名)を記入し てください。

- 10.電話番号:申請書類に不備等がある場合、連絡を入れることがあります。日中に連絡が取れる電話番 号を記入してください。連絡が取れない時は、申請を受け付けできない場合があります。番号間違え の無いようにご注意ください。
- 11.郵便番号、住所[都道府県市区郡~気付(ビル名など)]:「7.送付先指定」で指定した住所を記入して ください。
- 12.FAX 番号:申請書類に不備等がある場合、FAX にて連絡を入れることがあります。連絡が取れない時 は、申請を受け付けできない場合があります。番号間違えの無いようにご注意ください。
- 13.E-mail:連絡を E-mail でする場合があります。連絡をされても良い方は E-mail アドレスを記入して ください。

![](_page_3_Picture_64.jpeg)

※雇用責任者の方は、「(EA2) 新規試験実施案内」の記載事項に同意し、受験申請書の申請内容を確認の うえ証明を行ってください。受験者本人が雇用責任者に当たる場合(個人で申し込む場合も含む)、受験 者本人に雇用責任者としての責務が課せられます。雇用責任者の立場として必ず全ての項目の記入を行 ってください。

1.証明日:受験申請者が必要事項を記入した後、内容確認を行った日付を西暦で記入してください。

2.雇用責任者氏名と印:雇用責任者とは、会社の代表者でなくても受験申請者の雇用に責任を持てる方 (課長、部長、工場長等)で結構です。印は雇用責任者の個人印又は社判に相当するものを押してく

ださい。

3.勤務先名、所属部課名・役職:雇用責任者の所属等を記入してください。

4.勤務先電話番号:受験申請の内容について問合せを行う場合がありますので必ずご記入ください。

4

## 再試験受験申請書の送付

- ① JSNDI 認証事業本部より専用の再試験受験申請書が発送されます。[再試験 1 回目は試験結果に同 封します。再試験 2 回目は再試験 1 回目の試験結果に同封、再試験 1 回目を受験申請していない場 合は受験申請時期前に登録されている住所に届きます。]
- ② 受験者は必要事項を記入し押印してください。 ※登録した住所等に変更がある場合は、赤字で修正事項を記入してください。
- ③ 雇用責任者は、必要事項を記入し押印のうえ、受験申請者の申請内容の証明を行ってください。
- ④ 受験申請した内容の問い合わせは回答できないので、原紙のコピーを取って控えとしてください。
- ⑤ 記入された再試験受験申請書(下記赤枠)を長3以上の封筒に入れ JSNDI 認証事業本部へ受付締切 日[必着]迄に簡易書留で郵送してください。
- ⑥ 一つの封筒で複数の受験申請を行う場合は、封筒の表面に申請件数を明記してください。

![](_page_4_Figure_8.jpeg)